#### **UNIVERSIDADE ESTADUAL DE SANTA CRUZ**

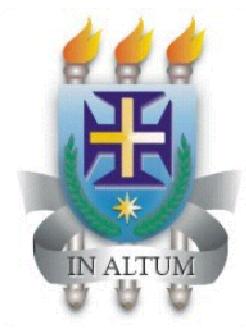

**Centro de Pesquisas em CIÊNCIAS <sup>e</sup> TECNOLOGIAS das RADIAÇÕES- CPqCTR**

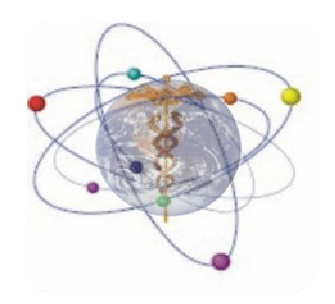

#### Otimização da Implementação de Modelos NURBS-3D em Simulações Dosimétricas na Física Médica

Vivaldo Lopes Oliveira Neto

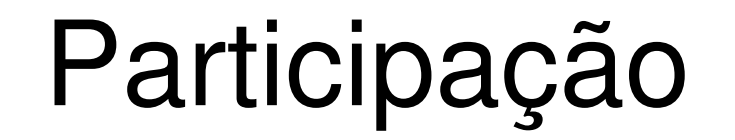

Vivaldo Lopes (Bolsista ICB)

Felix Mas Milian (Orientador)

□ Isaac 'Stevão A. O. Sena (Bolsista FAPESB)

Hugo Menezes do Nascimento (Bolsista PIBIC)

Fermin Garcia (Coordenador)

- É conhecido que <sup>a</sup> radiação ionizante <sup>é</sup> um dos meios mais utilizados na terapia contra <sup>o</sup> câncer. Porém <sup>a</sup> radiação também é um importante agente cancerígeno.
- Em um tratamento envolvendo radiação ionizante, a correta estimação da dose pode diminuir ou eliminar tumores, além das chances de aparição de tumores secundários causados pela própria radiação [1,2].
- A quantificação das doses de radiação nos órgãos internos do corpo humano é difícil ou impossível de se fazer experimentalmente na maioria dos casos. Por isso, <sup>o</sup> único meio é utilizar códigos de transporte para simulação computadorizada. Para se estimar <sup>a</sup> Dose nos órgãos, estes simuladores requerem <sup>a</sup> entrada de modelos ou phantoms (fantomas) anatômicos [3].

-Evolução dos modelos anatômicos.

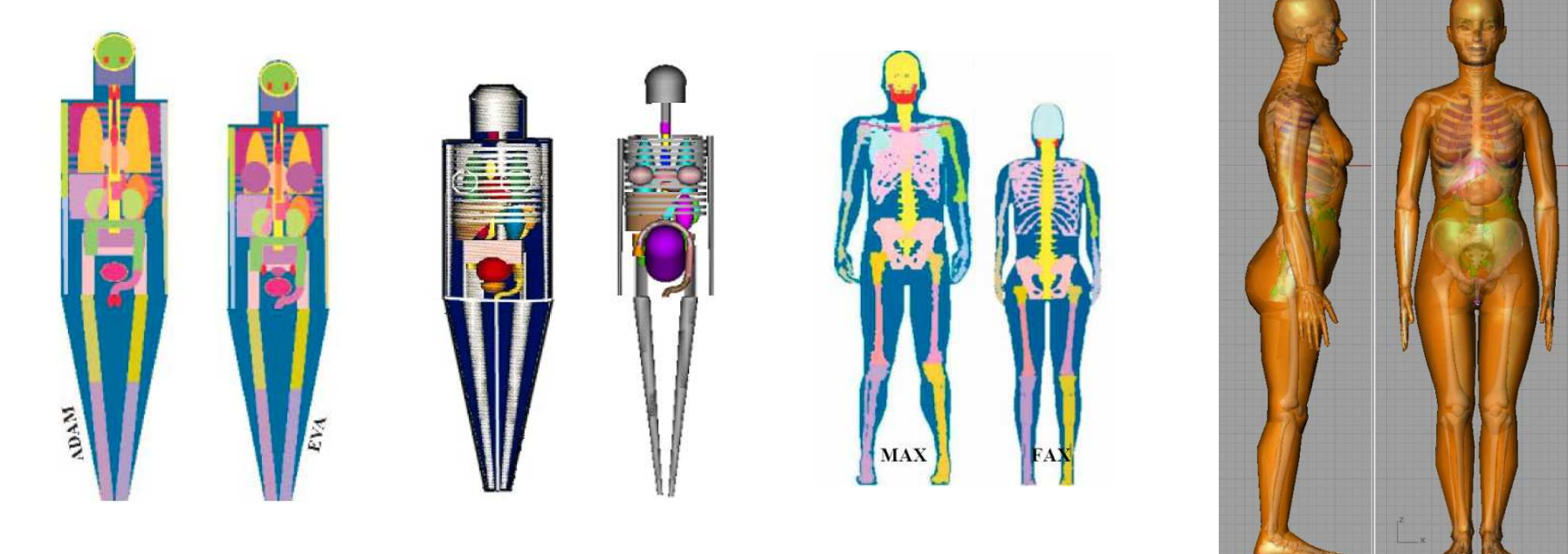

Figura 1 – Figuras geométricas (matemáticos) [4,5], Modelos tomográficos [6] <sup>e</sup> Modelo em NURBS 3D.

- A principal vantagem do trabalho com modelos em NURBS é sua facilidade de manipulação.

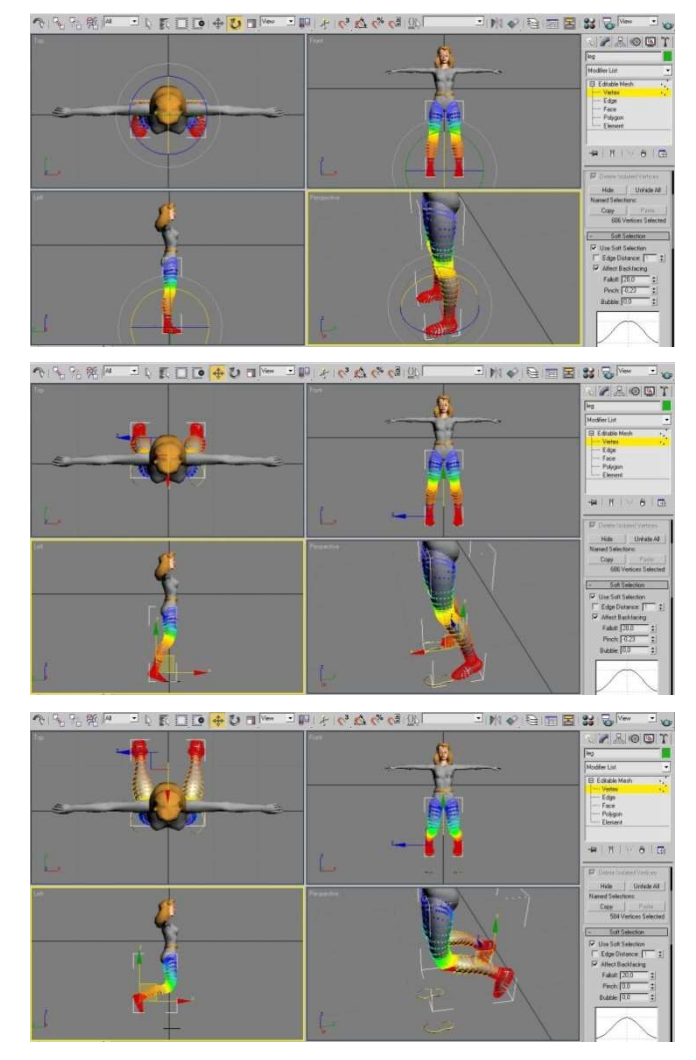

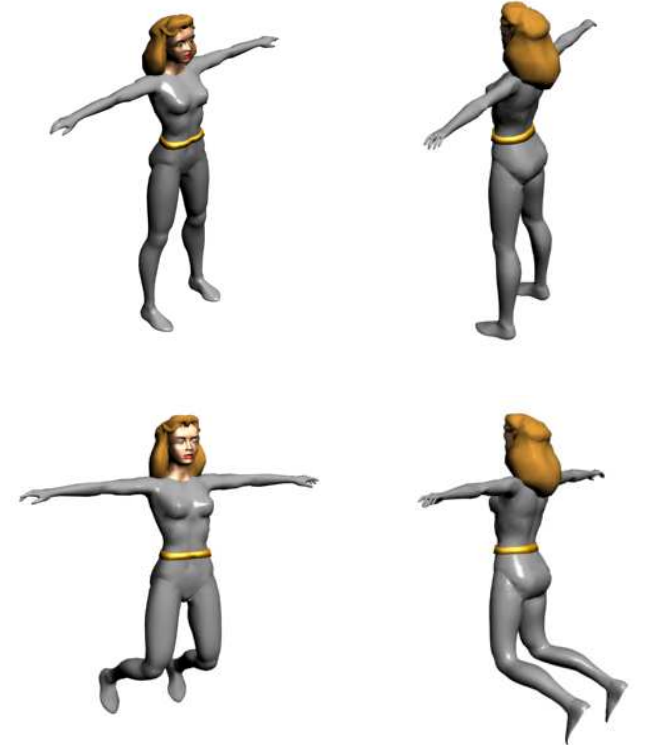

Figura 2 – Esquema do processo de curvatura das pernas do modelo.

■ Além dos modelos em NURBS, podemos trabalhar também com modelos híbridos baseados em MESH e POLYSURFACE.

**Programas:** 

Auto CAD;

□ Rhinoceros;

Maya;

 $\square$  3ds MAX;

Blender:

## **Objetivos**

Objetivo Geral:

- Desenvolver <sup>e</sup> otimizar uma metodologia para <sup>a</sup> exportação dos modelos anatômicos para <sup>o</sup> código de simulação MCNP. Estes modelos serão utilizados para realizar simulações dosimétricas <sup>e</sup> reportar resultados usualmente utilizados nas diferentes áreas da Física Medica.

Objetivos Específicos:

- Aperfeiçoar os órgãos modelados, tornando possível sua exportação para <sup>o</sup> MCNP.
- - Otimizar <sup>a</sup> exportação dos modelos anatômicos utilizando <sup>o</sup> programa TOMO\_MC para gerar arquivos de entrada para <sup>o</sup> MCNP.

### Metodologia

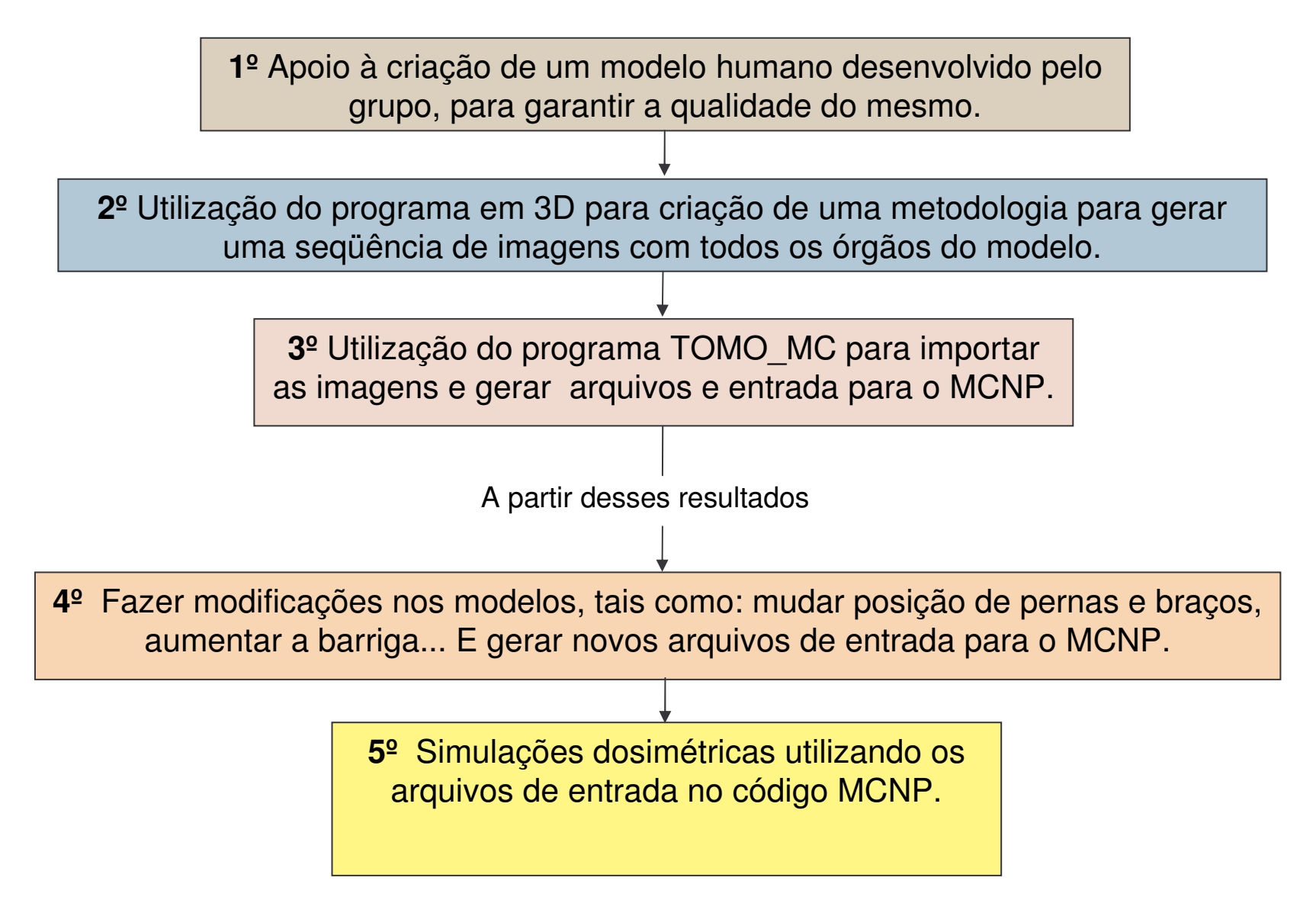

## Metodologia

Programa utilizado

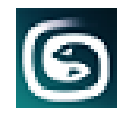

Autodesk 3ds MAX 8

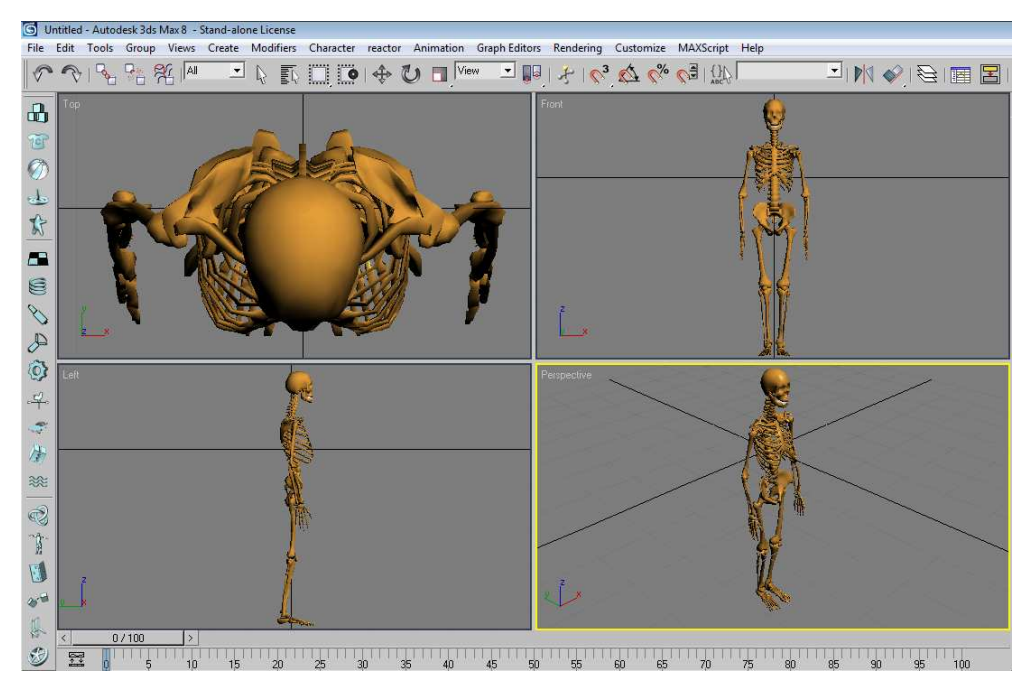

Figura 3 – Utilização do programa AUTODESK para modelagem.

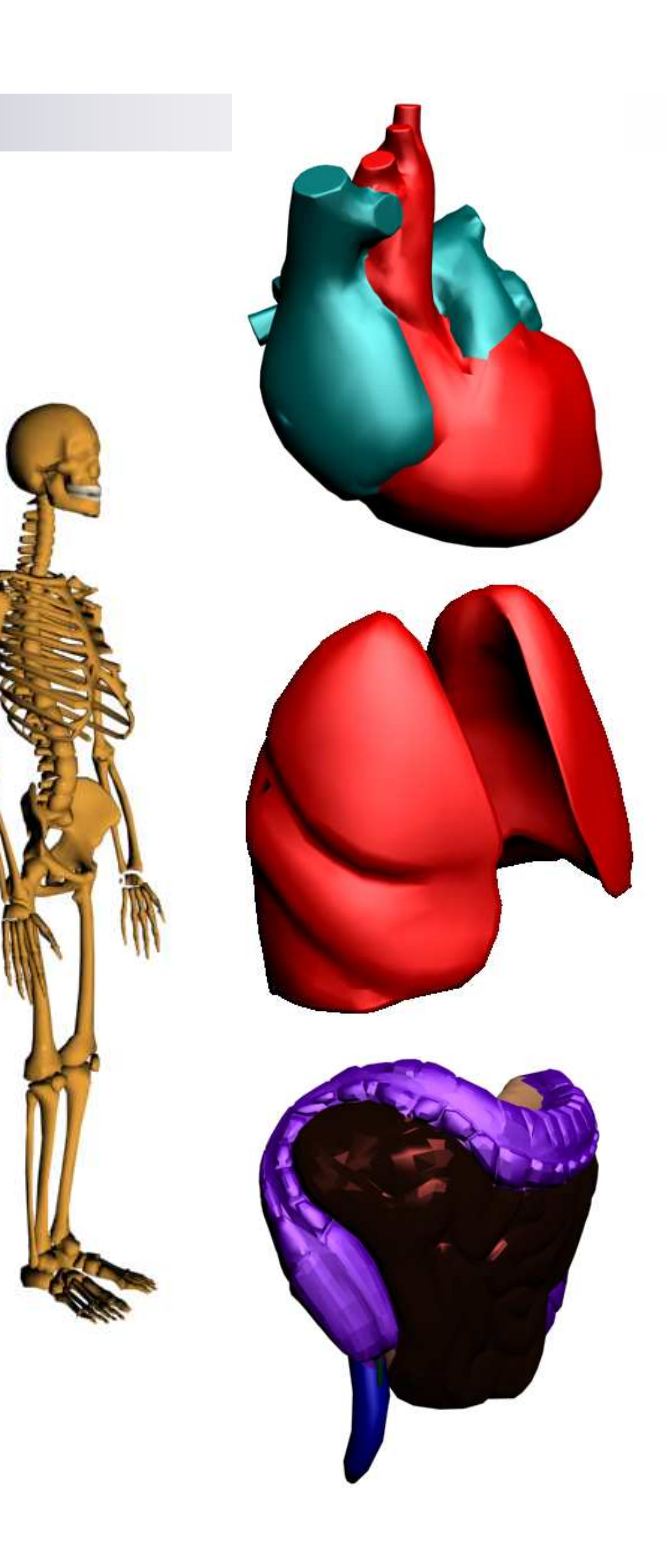

#### Resultado

Junção do Esqueleto com alguns órgãos internos.

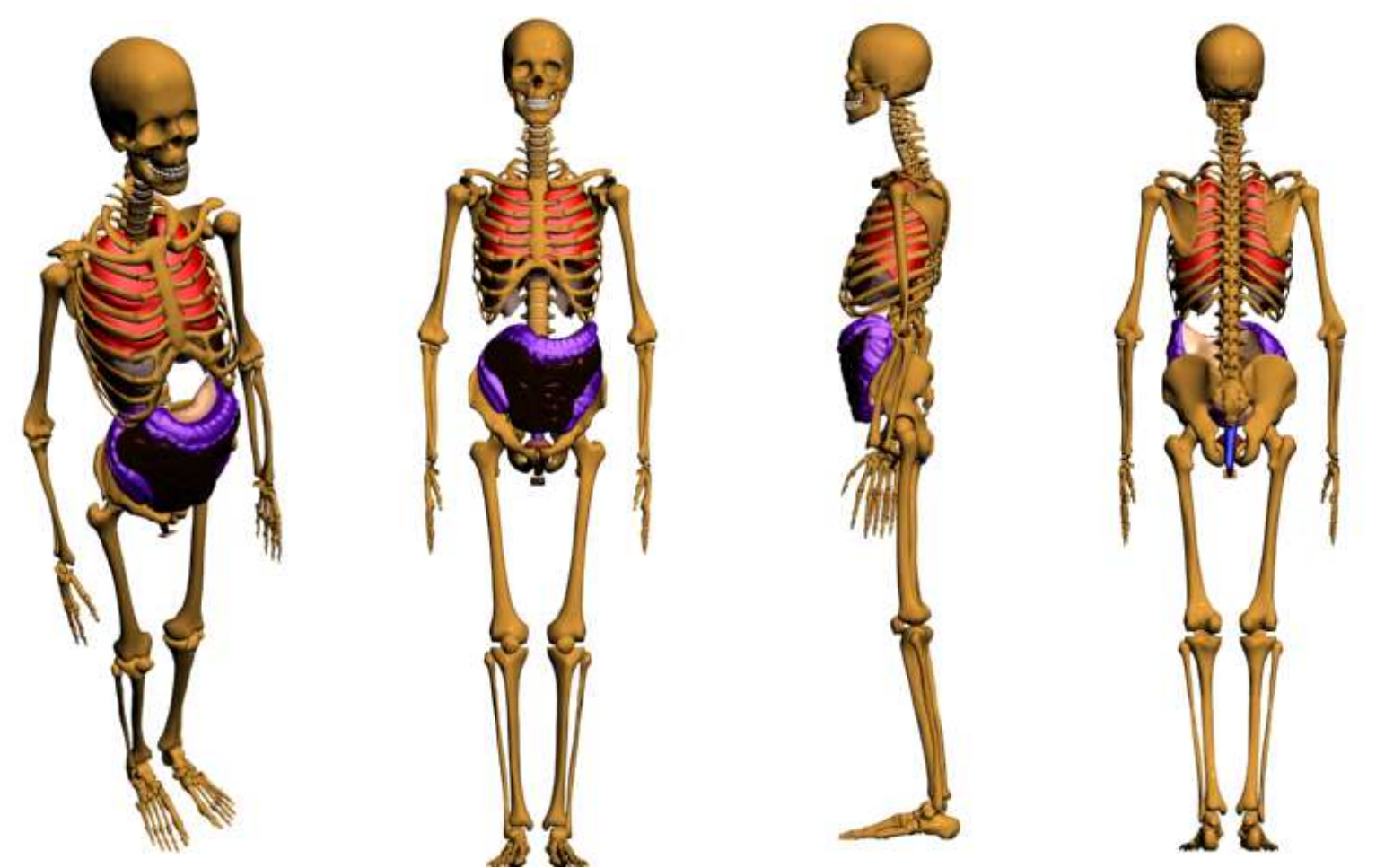

Figura 4 – Esqueleto com pulmão, estômago <sup>e</sup> diafragma.

### Resultados (teste 1)

#### Obtenção de imagens do pulmão

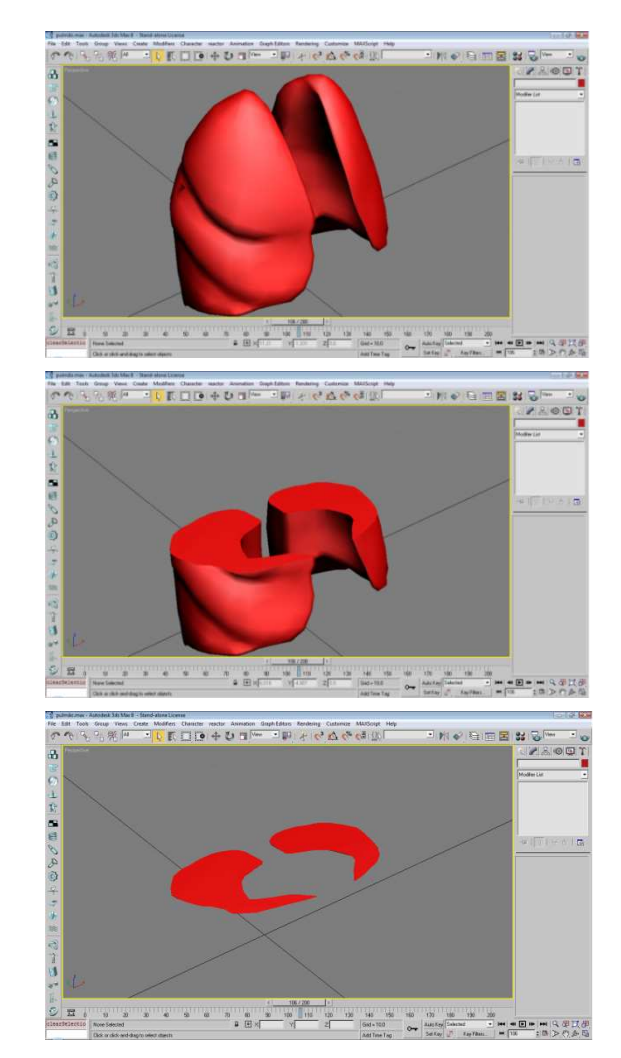

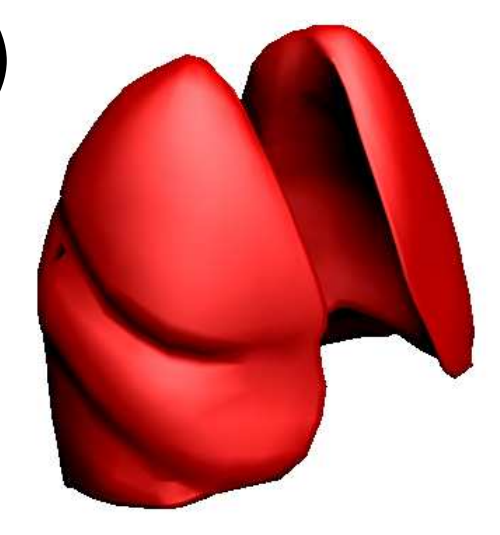

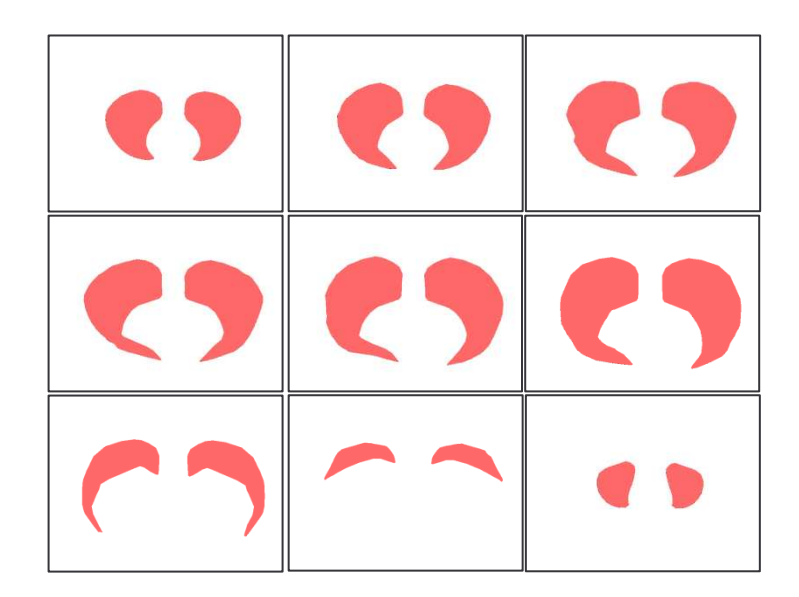

Figura 5 – Imagens obtidas do pulmão através de intersecções com planos.

### Resultados (teste 2)

#### Problemas encontrados

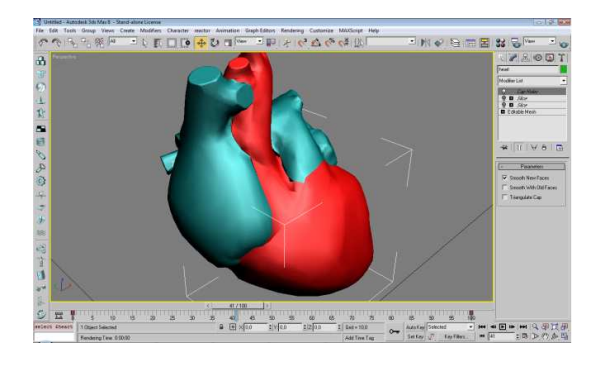

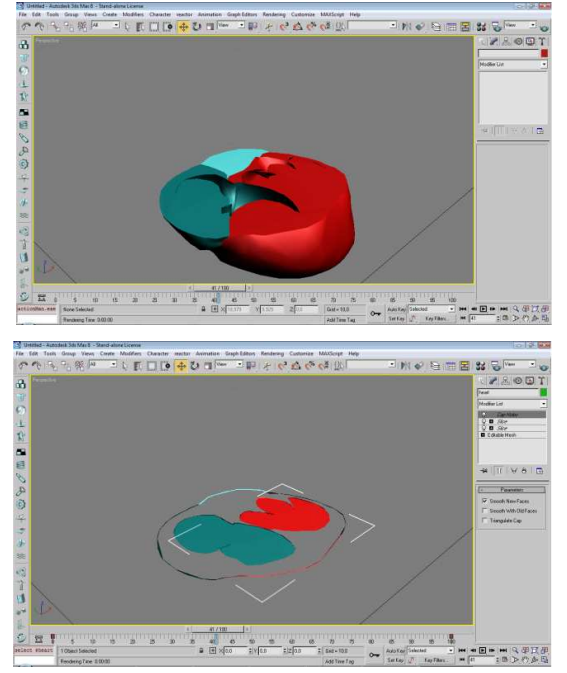

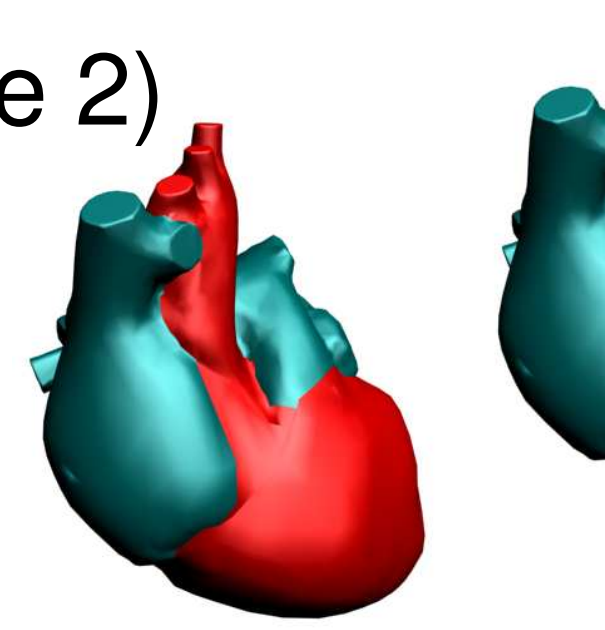

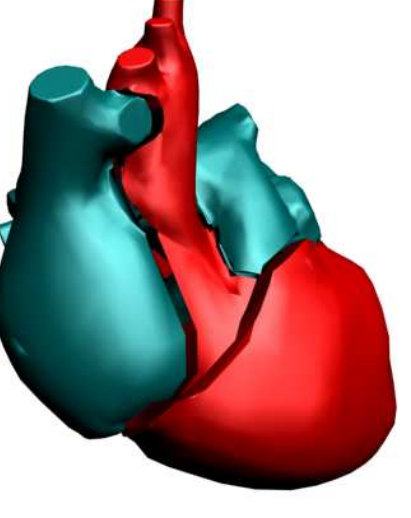

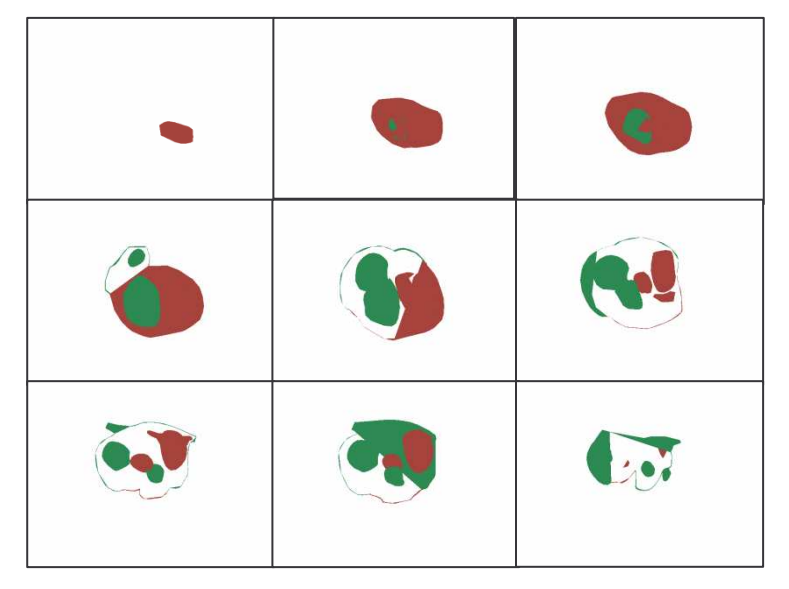

Figura 6 – Imagens obtidas do coração através de intersecções com planos.

# Resultados

Esquema da geração de imagens.

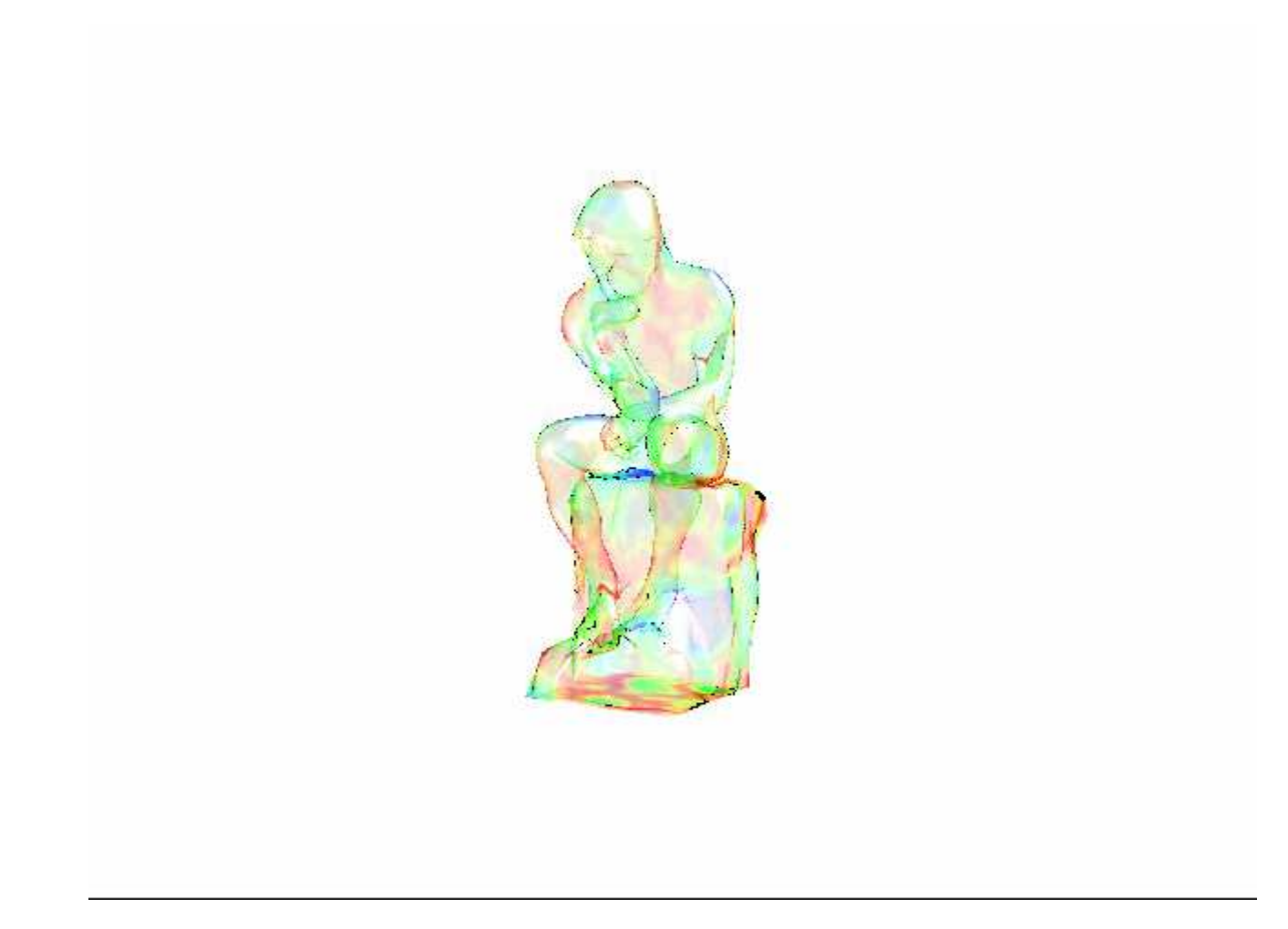

#### Resultados

 $\mathbf{F}$  . Utilização do TOMO\_MC na construção de arquivos de entrada para <sup>o</sup> MCNP.

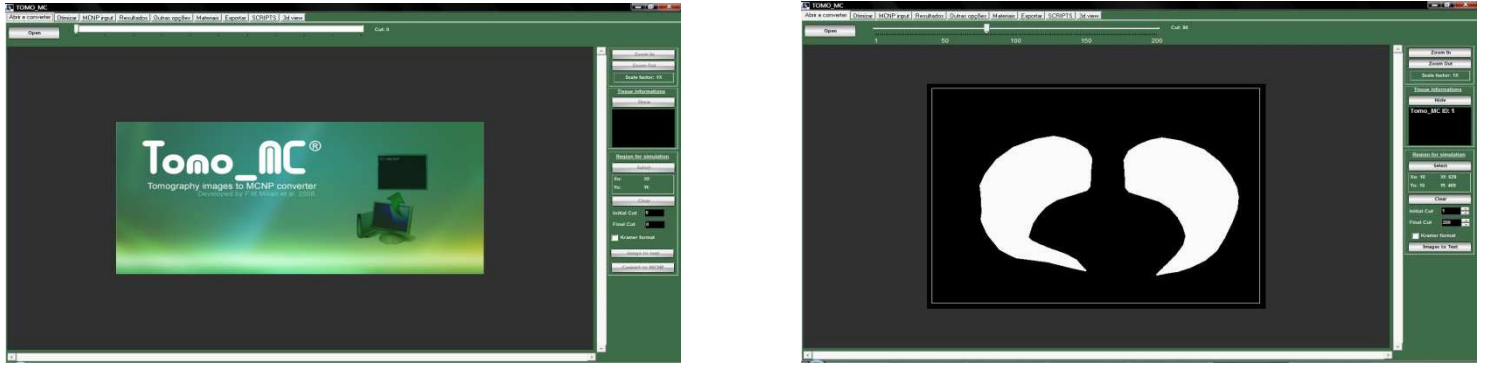

Figura 7 – Importação de imagens pelo programa TOMO\_MC.

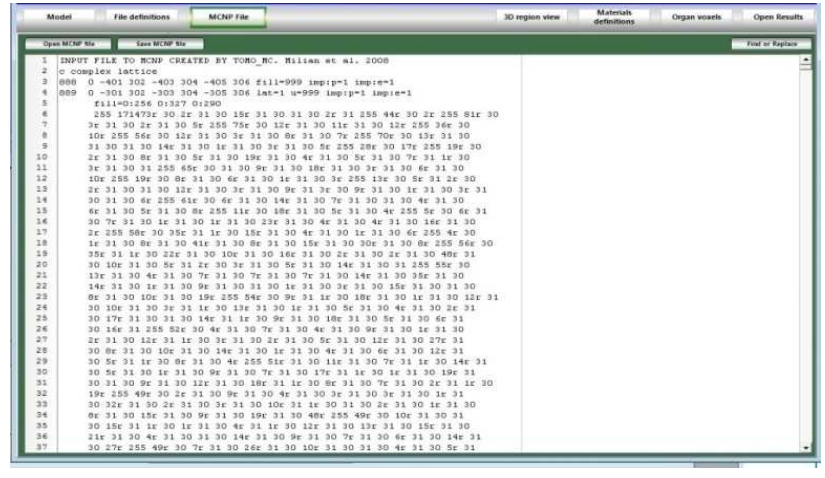

Figura 8 – Construção do arquivo de entrada para <sup>o</sup> MCNP.

### Conclusões

- - O Desenvolvimento de uma metodologia para <sup>a</sup> exportação dos modelos anatômicos para <sup>o</sup> código de simulação MCNP é essencial para realização de simulações dosimétricas em diversos objetos <sup>e</sup> nas mais variadas situações, tudo isso em um tempo consideravelmente curto.
- - O aperfeiçoamento dos modelos é um procedimento delicado <sup>e</sup> requer muita cautela já que um erro nesse quesito torna impossível <sup>a</sup> obtenção de boas imagens.
- - As simulações dosimétricas com <sup>o</sup> MCNP, utilizando os arquivos de entrada gerados pelo programa TOMO\_MC, se tornam mais representativas <sup>e</sup> rápidas quando empregamos <sup>o</sup> programa AUTODESK para gerar sequências de imagens dos modelos (órgãos) desejados.

## Referências Bibliográficas

- [1] M. Biaggi, Ballarini F., Ferrari A, Ottolenghi A, Pelliccioni M. A Monte Carlo code for a direct estimation of radiation risk. Physica Medica - Vol. XVII, Supplement 1. 2001.
- [2] Bozkurt A and Bor D. Simultaneous determination of equivalent dose to organs and tissues of the patient and of the physician in interventional radiology using the Monte Carlo method. Phys. Med. Biol. 52: 317–330. 2007.
- [3] Zaidi H1 and Xu G. Computational Anthropomorphic Models of the Human Anatomy: The Path to Realistic Monte Carlo Modeling in Radiological Sciences. Annu. Rev. Biomed. Eng. 9:471-500. 2007.
- [4] Kramer R., Viera J. W., Khoury H. J., Lima F. R. A., Fuelle D. All about MAX: <sup>a</sup> male adult voxel phantom for Monte Carlo calculations in radiation protection dosimetry. Phys. Med. Biol. 48: 1239-1262; 2003.
- [5] Stabin M,Watson E, Cristy M, Ryman J, Eckerman K, Davis J, Marshall D and Gehlen K. Mathematical and specific absorbed fractions of photon energy in the nonpregnant adult female and at the end of each of pregnancy Report No ORNL/TM-12907 Oak Ridge National Laboratory, Oak Ridge, TN, USA, 1995.
- [6] Kramer R, Zankl M, Williams G and Drexler G 1982 The calculation of dose from external photon exposures using reference human phantoms and Monte Carlo methods: Part 1. The male (ADAM) and female (EVA) adult mathematical phantoms GSF-Report S-885 (Neuherberg-Muenchen: Institut fuer Strahlenschutz, GSFForschungszentrum fuer Umwelt und Gesundheit) reprinted July 1999.

# Obrigado !